## **Completing Feedback for Performance Review (Feedback Provider)**

## **Overview**

As part of the annual review process, managers are encouraged to request feedback from other stakeholders who work closely with their employee. This will help ensure managers have a complete picture of the employee's performance and competencies.

**Who Does This:** Any employee depending on the request made by the manager

## **Things to Know:**

- The feedback request or certain questions within the request can be declined by the provider.
- Requested feedback does not require approval from HR. It will route directly back to the requesting manager.
- All feedback requested for the performance review will only be visible to the feedback provider, the employee's management chain, and the HRBP.

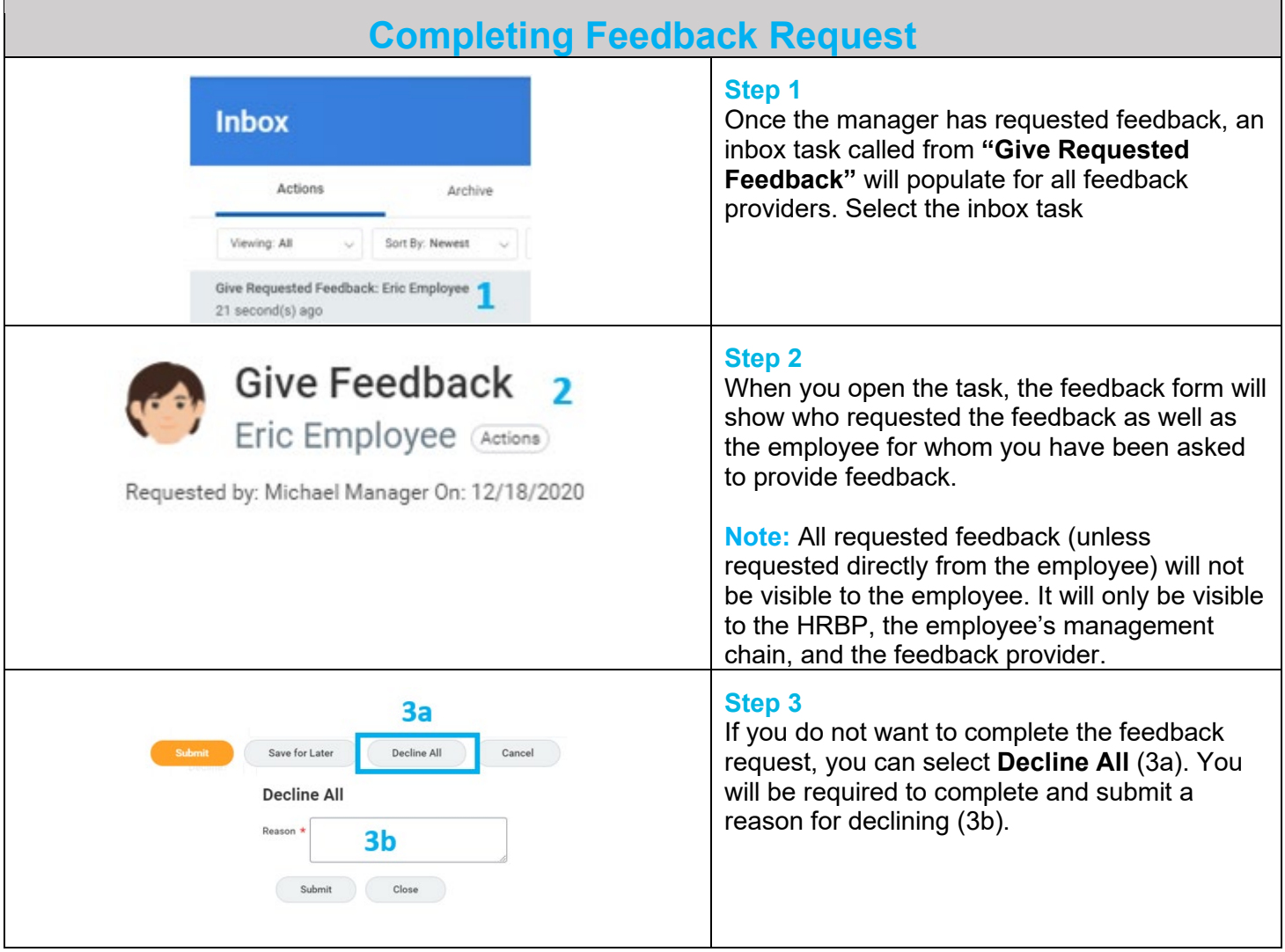

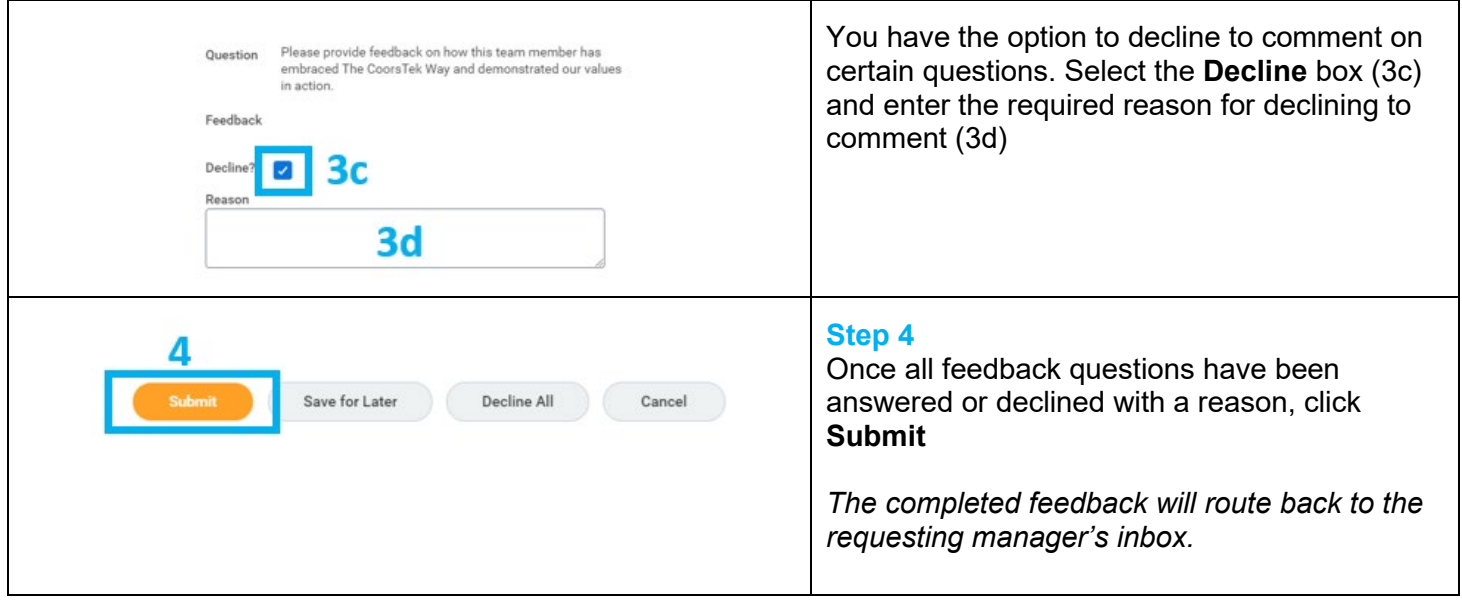